#### ORDER PROCESSING HP3000 RELEASES

RELEASE: 16.0.2 PROGRAM DESCRIPTION

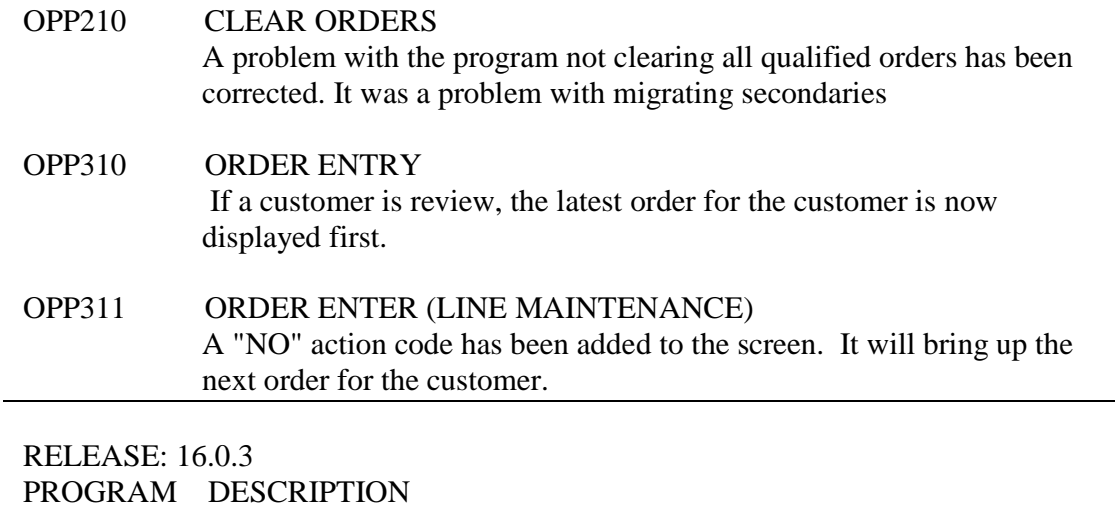

# OPP110 COMPANY MASTER MAINTENANCE A new pick entry option (7) has been added. OPP310 ORDER ENTRY An option to bill/not bill the order has been added to the screen.

OPP570 UPDATE SHIPMENT If the pick entry is 7, the salable unit cost is used. OPP570 UPDATE SHIPMENT If the bill order flag on the order header is set to "N", an invoice

will no longer be created for the shipment.

#### RELEASE: 16.0.4 PROGRAM DESCRIPTION

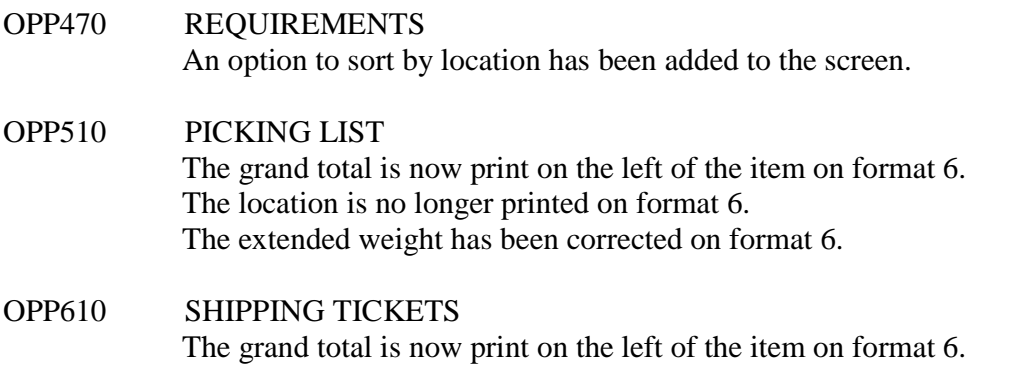

The location is no longer printed on format 6. The extended weight has been corrected on format 6.

#### RELEASE: 16.0.5 PROGRAM DESCRIPTION

OPP310 ORDER ENTRY When the program is reviewed by customer, the newest order is now displayed first.

RELEASE: 16.0.6 PROGRAM DESCRIPTION

OPP480 ORDER SUMMARY The route number has been added to the screen.

### RELEASE: 16.0.7 PROGRAM DESCRIPTION

- OPP360 INVENTORY SEARCH A problem with searching by the description has been corrected. Also, an option to not print zero quantity locations has been added to the screen.
- OPP548 PICK LINE MAINTENANCE A new screen (OPF548) has been added to the system.

RELEASE: 16.0.8 PROGRAM DESCRIPTION

OPP570 UPDATE SHIPMENT The due date of the invoice is now calculated during the update.

# RELEASE: 16.0.9

PROGRAM DESCRIPTION

- OPP310 ORDER ENTRY If a customer has a hold code of 99, an order can no longer be placed for the customer.
- OPP510 PICKING LIST If a location, skid, or code number is entered on the order, only the qualifying items will be printed on format 1 and format 7.

#### OPP540 PICK MAINTENANCE The broken pack charge is now calculated correctly on the line add

#### RELEASE: 16.1.0 PROGRAM DESCRIPTION

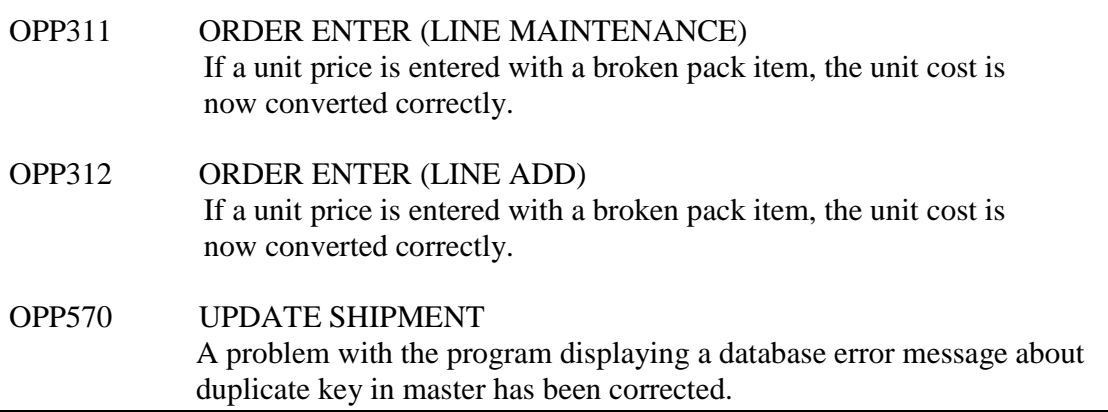

#### RELEASE: 16.1.2 PROGRAM DESCRIPTION

OPP480 ORDER SUMMARY The signs on the quantities and costs are now reversed on credits.

RELEASE: 17.0.1

- PROGRAM DESCRIPTION
- OPP470 REQUIREMENTS A from and to main location has been added to the screen.
- OPP480 ORDER SUMMARY A from and to main location has been added to the screen.

RELEASE: 17.0.4

PROGRAM DESCRIPTION

# OPP310 ORDER ENTRY The orders are displayed in the correct order when returning from the customer search screen.

#### RELEASE: 17.0.5 PROGRAM DESCRIPTION

OPP310 ORDER ENTRY The ship address no longer has to be cleared to review the newest order.

RELEASE: 17.0.6 PROGRAM DESCRIPTION

OPP510 PICKING LIST If a customer has no outstanding invoices, the credit limit is now checked if the check credit flag is "Y". Also, if a credit error occurs on a customer, a message will be displayed.

#### RELEASE: 18.0.1 PROGRAM DESCRIPTION

OPP320 SHIPPING INQUIRY The action code "32" has been added to reset the previous search.

## RELEASE: 18.0.2 PROGRAM DESCRIPTION

- OPP311 ORDER ENTER (LINE MAINTENANCE) If the unit price of a line item is modified, the new unit price is will be sent to the invoice in Accounts Receivables. (This is a custom change).
- OPP320 SHIPPING INQUIRY If an order number is entered, the program will always bring up the order regardless of any other entry on the screen.
- OPP570 UPDATE SHIPMENT An audit file has been added to the HACTRAK process. The file name is HACAUDIT.HTPICK.

RELEASE: 18.0.3

PROGRAM DESCRIPTION

OPP480 ORDER SUMMARY A new format (10) has been added to print the STANDARD BRICK EQUIVALANCY.

### RELEASE: 18.0.4 PROGRAM DESCRIPTION

OPP360 INVENTORY SEARCH A problem with some items being left off when reviewing by description has been corrected. \_\_\_\_\_\_\_\_\_\_\_\_\_\_\_\_\_\_\_\_\_\_\_\_\_\_\_\_\_\_\_\_\_\_\_\_\_\_\_\_\_\_\_\_\_\_\_\_\_\_\_\_\_\_\_\_\_\_\_\_\_\_\_\_\_\_\_\_\_\_\_\_ RELEASE: 18.0.7 PROGRAM DESCRIPTION

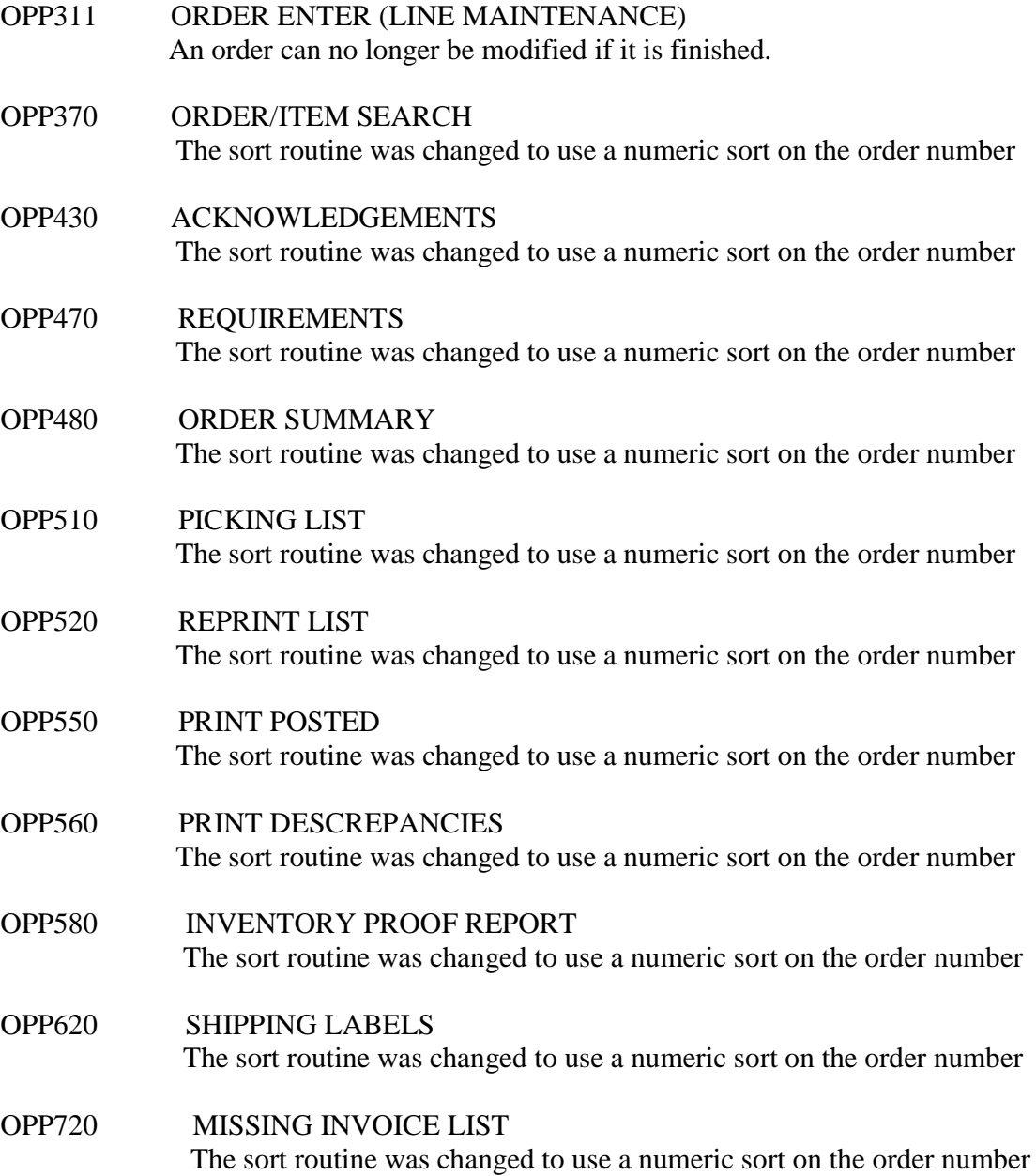